## **Data Visualization in Excel**

1)esigner

Most respondants feel their community has been negat

77%

on't Know

impacted by tobacco use

Strongly Agree

43%

#### Clean up that chart junk!

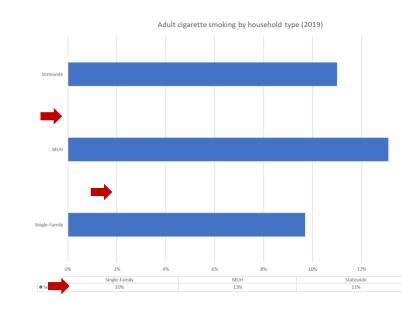

#### Chart junk = any unnecessary element/anything that doesn't make your data clearer.

Data viz is about making data <u>easier</u> to understand.

to

Somewhat Agree

Strongly Disagree

How to take your data viz from

Default

Chart Title

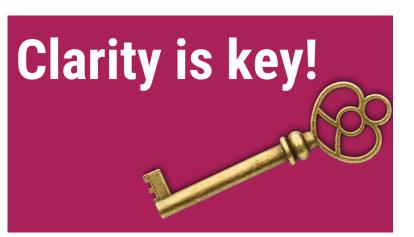

### Label data directly and tell us what we're looking at.

Use a benchmark line to illustrate things like statewide averages. Adults in multi-unit housing smoke cigarettes at a higher rate than the overall population.

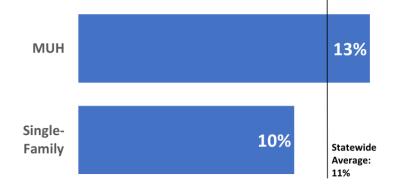

# **Data Visualization in Excel**

Use color for emphasis.

# **Color** is a pre-attentive attribute.

#### TITLE: BEBAS NEUE, SIZE 88

Body: Roboto Condensed, size 40

Body, with emphasis: Roboto Condensed, gray, regular + color, bold

#### Special: Freestyle script, bold, size varies

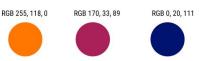

Choose custom fonts and colors to create a style guide for your agency!

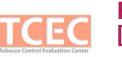

Resource: Google Fonts [https://fonts.google.com/about]

Use high-contrast, color-blind friendly colors for greater accessibility. Resource: Color Brewer [https://colorbrewer2.org/]

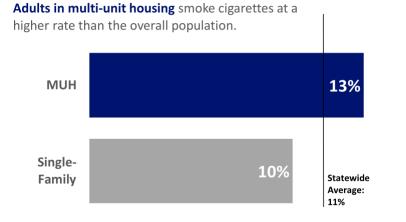

Combine the qualitative and the quantitative in reports and presentations.

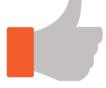

"Flavored tobacco is designed to get kids to start smoking. We need a total ban of these products."

City Council Member, 2016

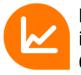

Key Informant support has increased from **42%** in 2014 to **63%** in 2016.

### **Data Visualization in Excel**

Further reading and resources:

TCEC resources on data visualization: tobaccoeval.ucdavis.edu/data-visualization

Dot Plots: <a href="mailto:stephanieevergreen.com/easy-dot-plots-in-excel/">stephanieevergreen.com/easy-dot-plots-in-excel/</a>

Diverging stacked bar chart: <a href="mailto:stacked-bars/stacked-bars/">stacked-bars/</a>

**Overlapping bar chart:** <u>tobaccoeval.ucdavis.edu/sites/g/files/dgvnsk5301/files/inline-files/OverlappingBarChart.pdf</u>

Slope graph: <u>https://stephanieevergreen.com/slopegraph/</u>

Ann K. Emery's Depict Data Studio: https://depictdatastudio.com/

Stephanie Evergreen's Data Viz Academy: https://stephanieevergreen.com/academy/

Tobacco Education Clearinghouse of California (TECC): tecc.org